# iSeries. mySeries.

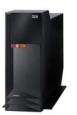

Common Europe Luxembourg Introducing IBM eServer i5 & (50)

LPAR i5 "Up-to-Date" : Logical Partitions on the IBM Power5 by Eddy PASTEGER

iSeries. mySeries.

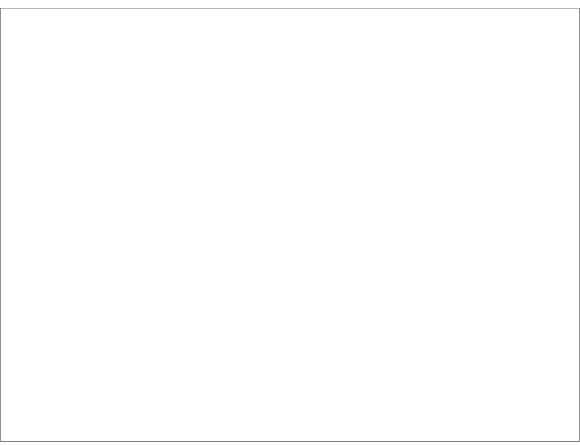

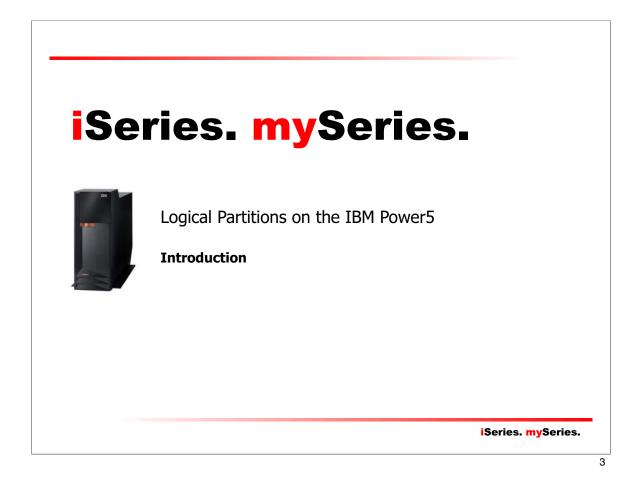

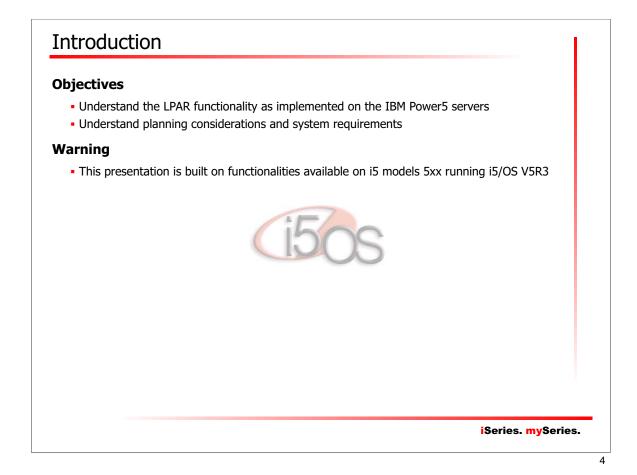

# Logical Partitioning on the IBM Power5

## Agenda

- Chapter 1. Architecture
- Chapter 2. Resources Management Concepts
- Chapter 3. LPAR-Capable i5 Models
- Chapter 4. Planning
- Chapter 5. Hardware Management Console
- Chapter 6. Virtual Partition Manager

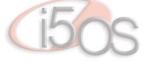

iSeries. mySeries.

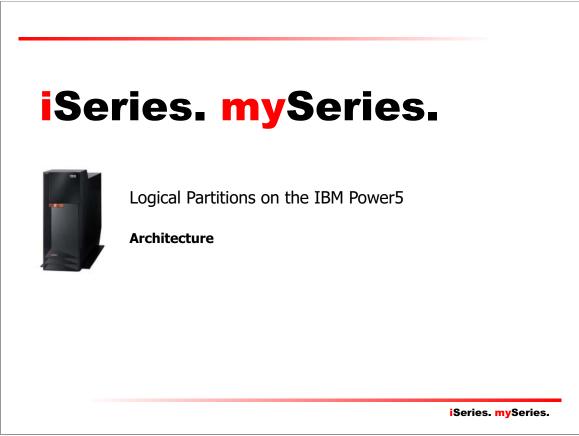

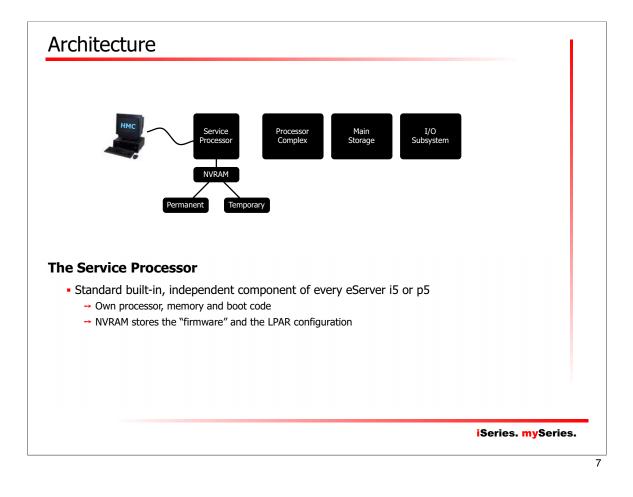

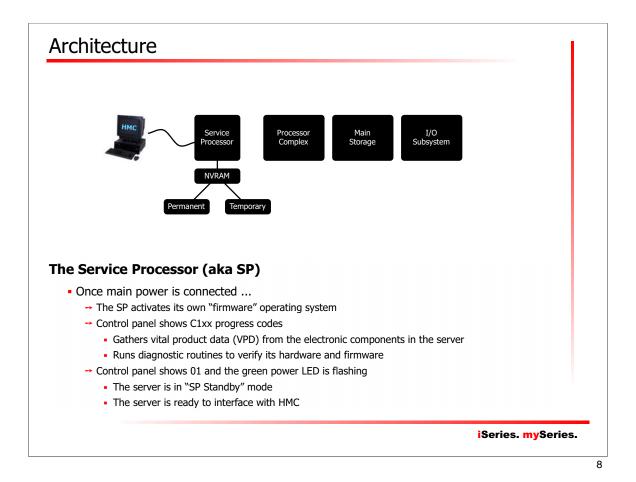

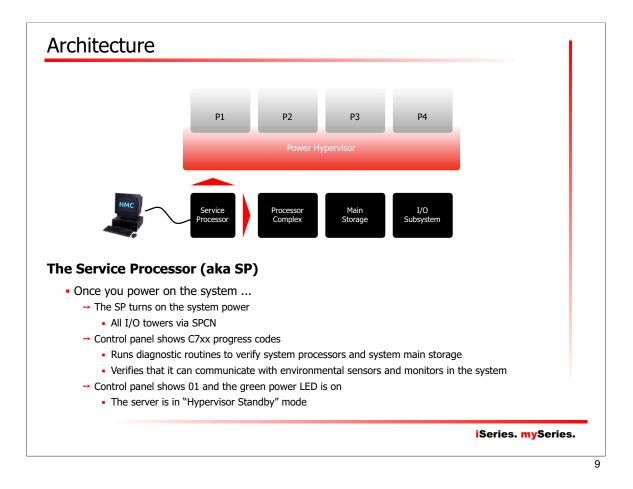

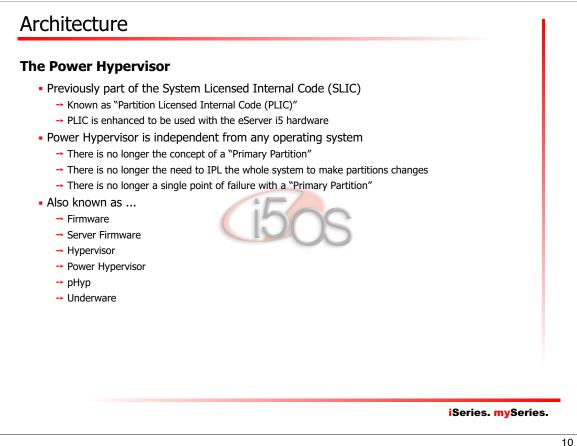

# Architecture

### **The Power Hypervisor Functions**

- Virtual processor support
  - → Allocation of physical processor time to partition thru "virtual processors"
- Virtual memory management
  - → Allocation of physical memory to partition thru "virtual memory"
- Virtual hardware support
  - → Processors
  - → OptiConnect
  - → SCSI
  - → Ethernet
  - → Serial
- Security an isolation between partition
  - → Partition allowed to access only to their allocated resources
  - → Enforced by the Power Hypervisor
    - Reinitializes processors, resets registers, flushes caches
    - Clears memory
    - Reset I/O devices

iSeries. mySeries.

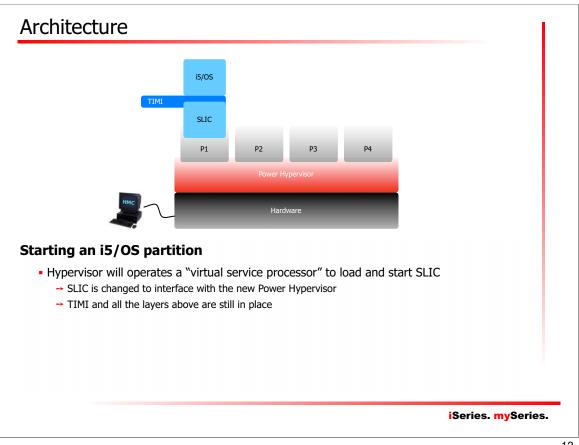

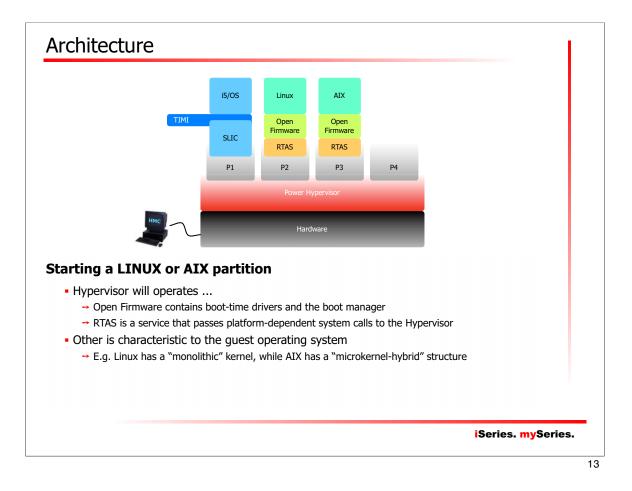

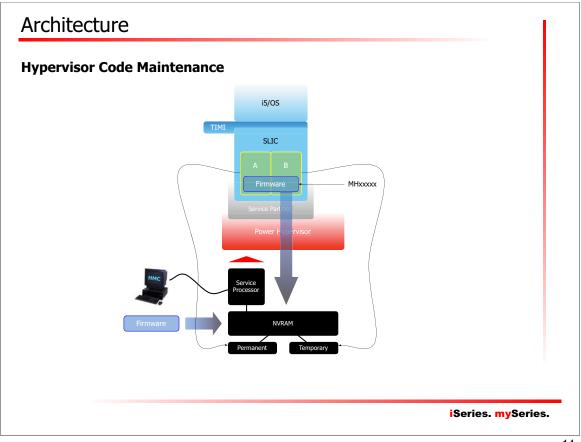

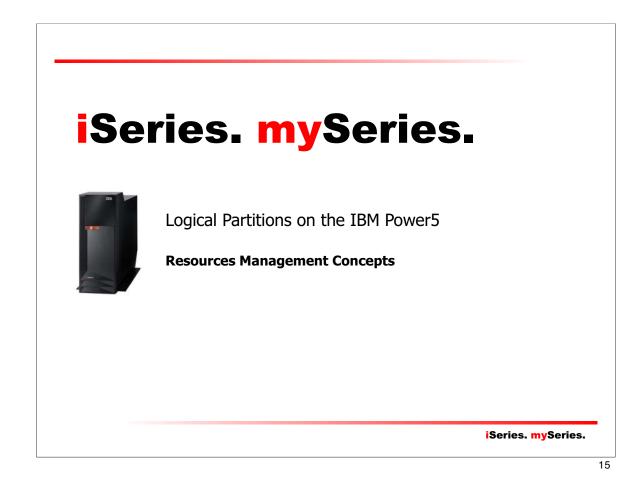

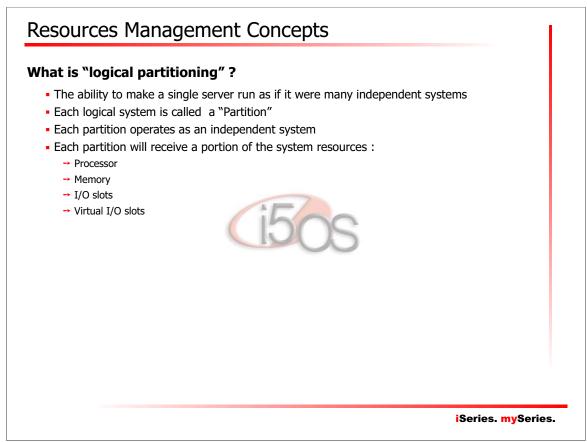

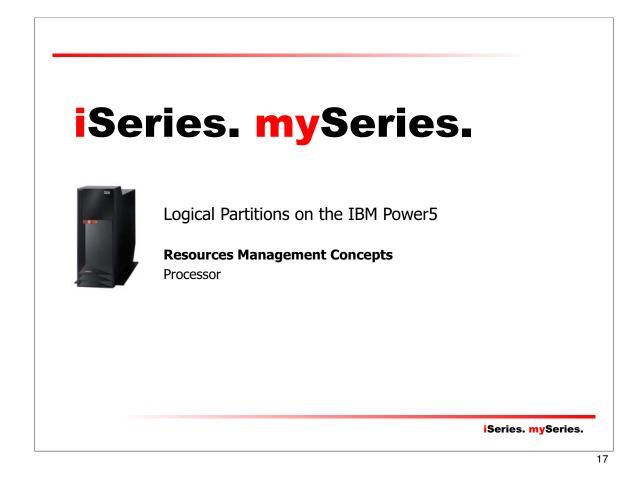

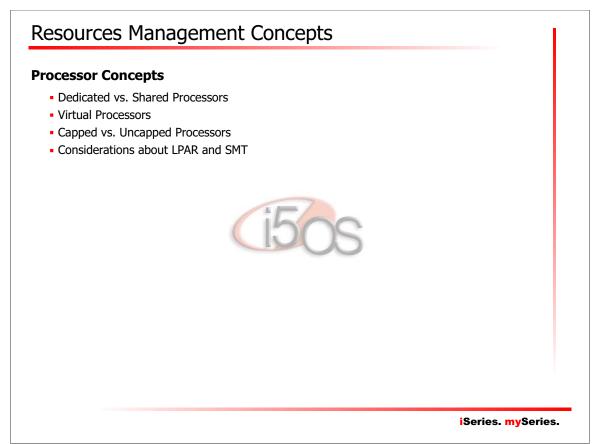

| Processor Concepts        |                   |    |
|---------------------------|-------------------|----|
| Processor Concepts        |                   |    |
|                           |                   |    |
| P1 P2 P3                  |                   |    |
|                           |                   |    |
|                           |                   |    |
| Dedicated Shared Inactive |                   |    |
| Physical Processors       |                   |    |
|                           |                   |    |
|                           | iSeries. mySeries |    |
|                           | iseries. myseries | 19 |

| edicated Processors                        |                                                                       |
|--------------------------------------------|-----------------------------------------------------------------------|
| <ul> <li>A "dedicated processor</li> </ul> | " refers to a whole processor that is dedicated to a single partition |
| <ul> <li>One or more processor</li> </ul>  | s can be dedicated to a partition                                     |
| → The most simple way                      | to distribute processors among logical partitions                     |
| Rules & requirements :                     |                                                                       |
| → At least one dedicated                   | processor                                                             |
| → Granularity of movem                     | ents : one processor                                                  |
|                                            | lynamic, without any IPL within the configured ranges                 |
| → Unallocated processor                    | s are not used 150S                                                   |
|                                            |                                                                       |
|                                            |                                                                       |
|                                            |                                                                       |
|                                            |                                                                       |
|                                            |                                                                       |
|                                            |                                                                       |
|                                            |                                                                       |
|                                            |                                                                       |
|                                            |                                                                       |

# **Shared Processors**

- A "shared processor" allows to assign partial processors to a partition
- Physical processors lives in a "shared processor pool"
  - By default, any unassigned processor is a member of the shared processor pool

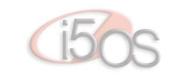

iSeries. mySeries.

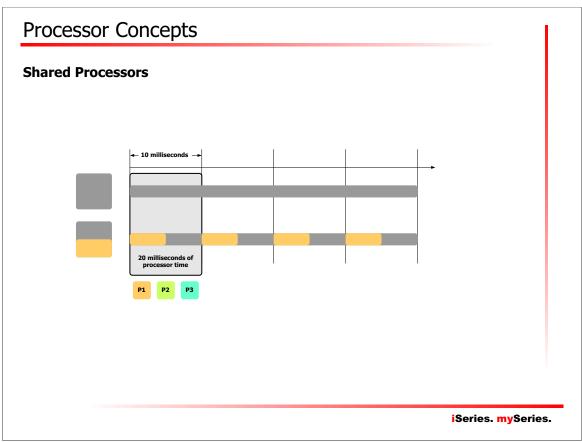

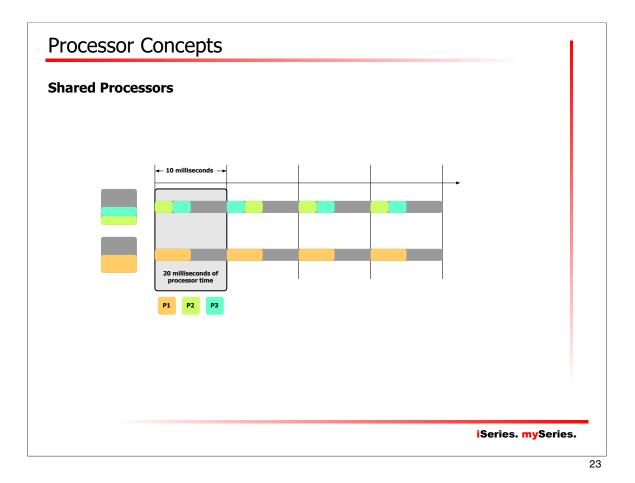

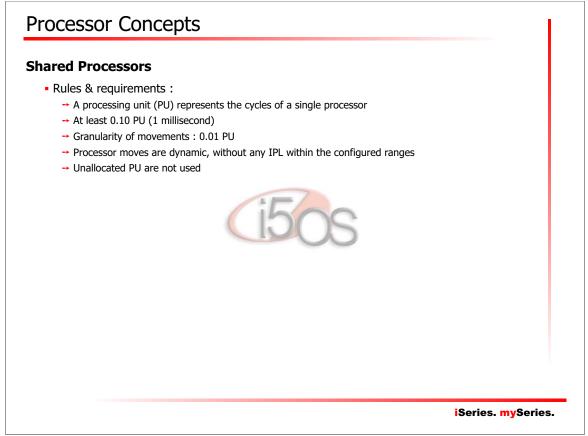

### **Potential Shared Processors Penalty**

- Increase the possibility that job's won't complete, and :
  - → Have to be re-dispatched, and potentially have to reload cache
     → Increase the chance of a cache miss
- Reduce the chance for processor/memory affinity
- Increase the Power Hypervisor work :
  - → Tracking each partition use of its allocated milliseconds

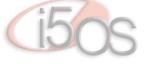

iSeries. mySeries.

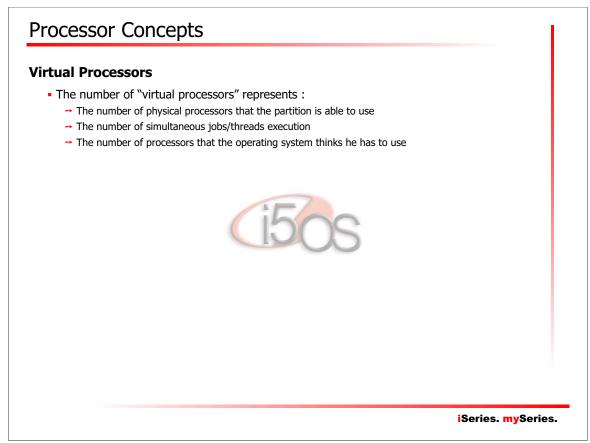

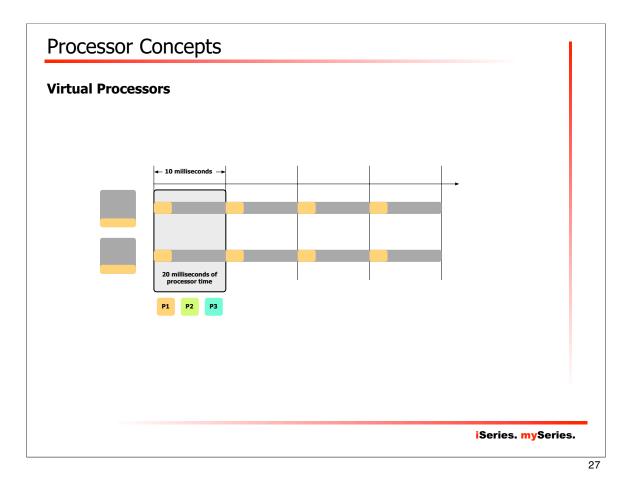

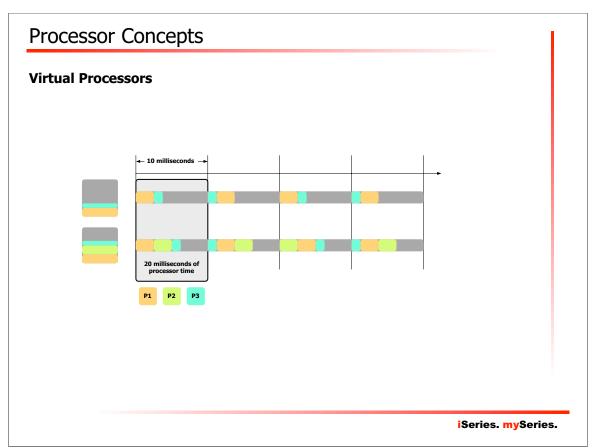

### **Virtual Processors**

- Rules & requirements :
  - → It is possible to allocate more virtual processors than there are in the shared processor pool
    - The actual number of processor in the shared processor pool is a "floating" number
    - A single physical processor can report in the system as a n-ways
  - → You cannot allocate less than 0.10 PU per virtual processor
    - Example : requesting 0.20 PU to run on 4 VCPU means 0.20 / 4 = 0.05 < 0.10 !</p>
  - → Changes are dynamic, without any IPL within the configured ranges

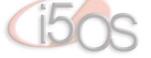

iSeries. mySeries.

29

# <section-header><section-header><section-header><section-header><section-header><section-header><section-header><section-header><section-header><list-item><list-item><list-item><list-item><section-header>

### Dedicated, Shared, Capped or Uncapped ?

- How to decide on using :
  - → Dedicated or shared processors ?
  - → If using shared processors, it is to be capped or uncapped ?
  - → And ... how many virtual processors do I allocate ?
- The best performance may be achieved by using dedicated processors ...
   However, dedicated processors cannot utilizes excess capacity !
- Shared uncapped will allow use of excess capacity of the processor, but ...

12

- → Setting virtual processor number too low will limit uncapped usage
- → Setting virtual processor number too high will degrade performance
- What does IBM recommends ?
  - → It depends ...
- What do I recommend ?
  - → Keep things simple !

### iSeries. mySeries.

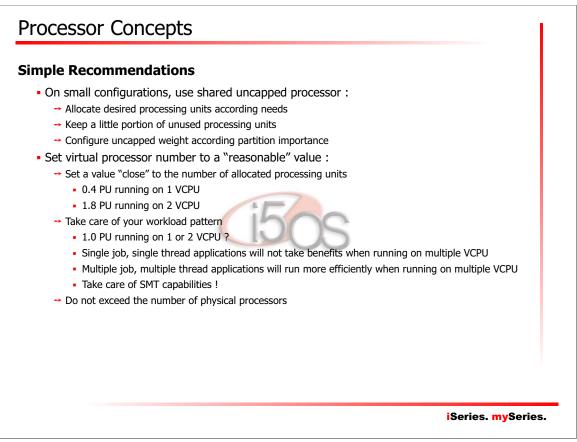

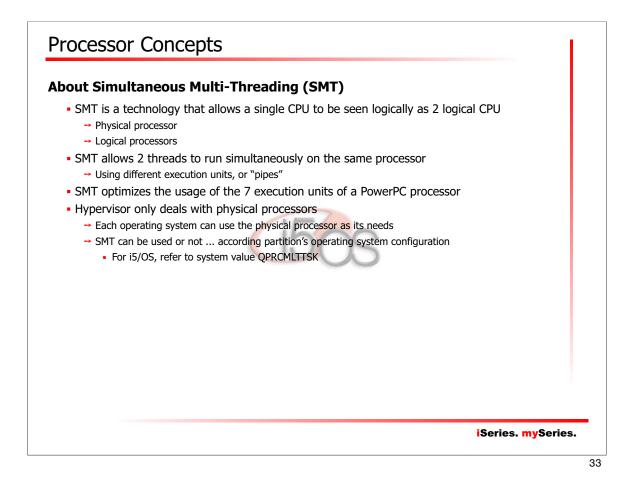

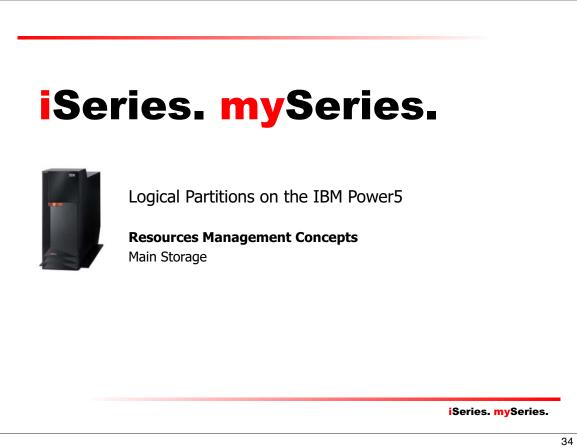

# Main Storage Concepts

### **Memory Allocation Facts**

- Power4 Hypervisor allowed memory manipulation at the single megabyte (1MB) level
- Memory in the Power5 machines cannot be manipulated that finely :
  - → Memory must be assigned or moved in blocks
  - → Theses blocks are called "Logical Memory Blocks (LMB)" or "Memory Regions"
- About those "Memory Regions" :
  - → LMB are sized in multiples of 16 MB
    - Future implementations will allow use of 16, 32, 64, 128 or 256 MB blocks
    - LMB size is a system-wide parameter
  - → LMB is the smallest amount of memory that can be manipulated

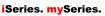

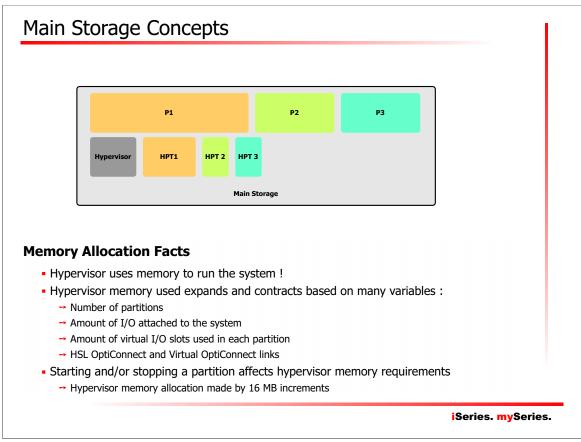

# Main Storage Concepts

### **Memory Allocation Facts**

- A "Hardware Page Table (HPT)" is needed to manage memory
- Power4 Hypervisor reserved HPT within partition memory
- Power5 Hypervisor allocates HPT separately from partition memory
- Size of the HPT depends of the maximum memory amount the partition can receive
- Basic calculation : maximum memory divided by 64, rounded up to next power of 2
  - → A partition can allocates a maximum of 12 GB (12288 MB)
  - → HPT size will be 12288 / 64 = 192 ... next power of 2 is ... 256
  - → HPT size will be 256 MB
- Recommendation
  - → Take care of HPT when allocating memory to partitions !
  - → Plan to allocate 12288 256 = 12032 MB for the partition
  - → Memory actually used will be 12288 MB
- Main Storage size MUST be carefully planned !

iSeries. mySeries.

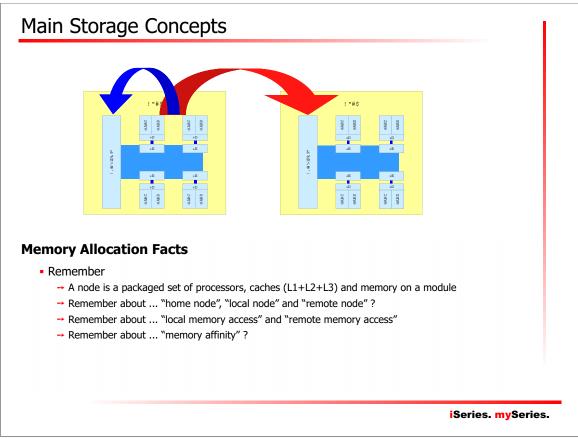

# Main Storage Concepts

### **Memory Allocation Facts**

- Power4 Hypervisor allocated memory equally from all nodes
  - → This leads to more "remote" memory access
- Power5 hypervisor tries to do better ...
  - → Processors are assigned on the fewest nodes possible
  - → Configured memory will be assigned keeping as much memory as possible on the same node → The HPT for the partition will be assigned on the same node
- How becomes memory affinity with dynamic processor/memory moves ?
  - → The system will "do its best" ...
  - → But there is no guarantee that the best configuration can be maintained
  - → A full system restart (hypervisor) may be needed to return system in its optimal configuration !

39

iSeries. mySeries.

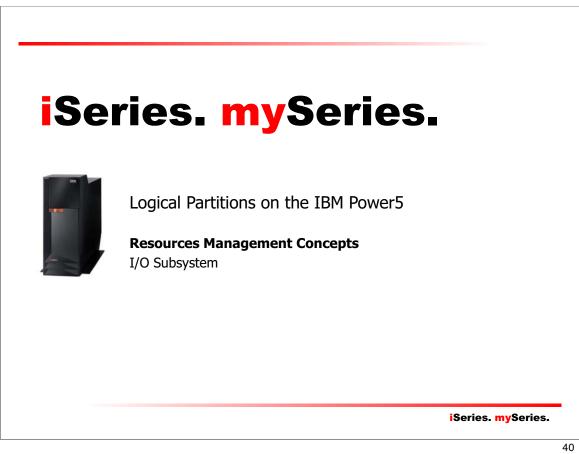

# I/O Concepts

# I/O Facts

- I/O allocations are done at slot level
  - → A single slot can be allocated
- I/O structure must be understood for proper configuration !

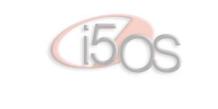

iSeries. mySeries.

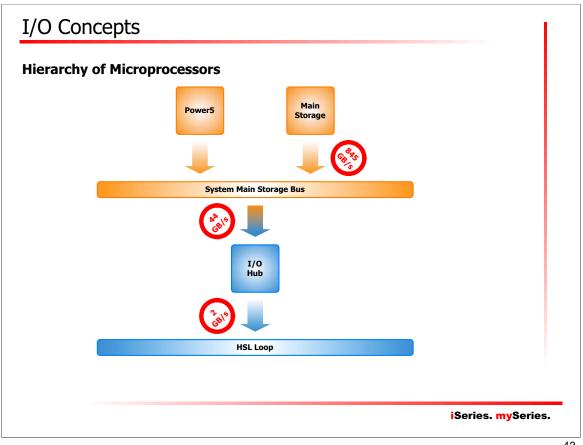

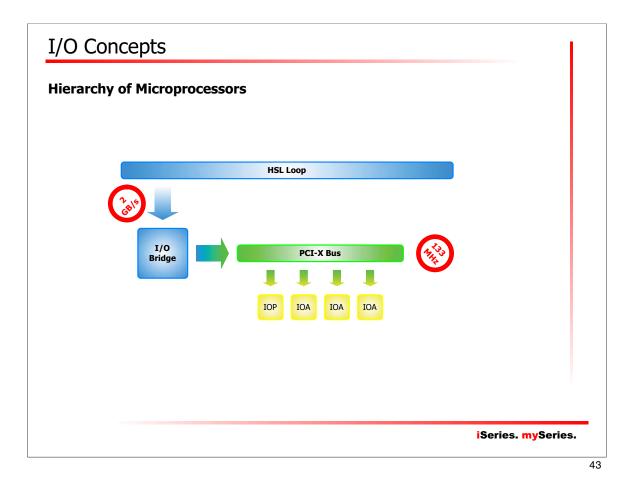

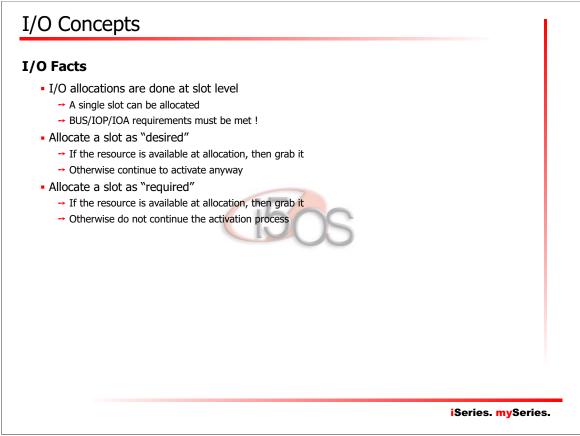

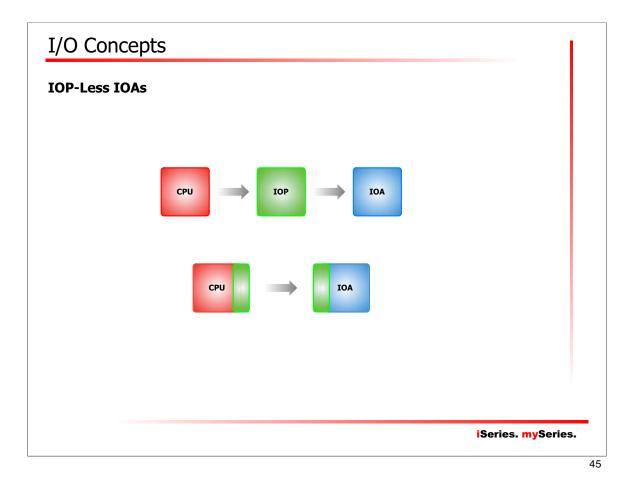

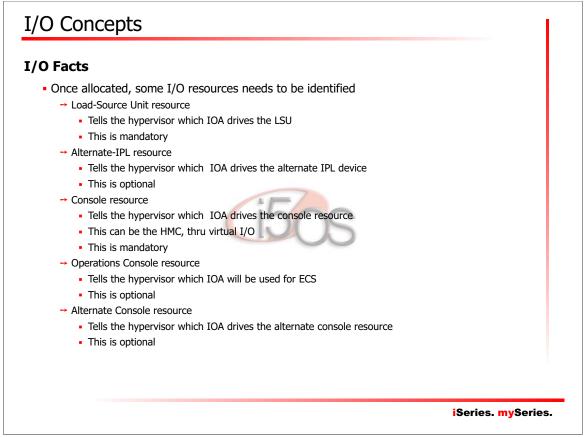

# iSeries. mySeries.

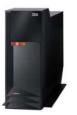

Logical Partitions on the IBM Power5

**Resources Management Concepts** Virtual I/O

iSeries. mySeries.

47

# <section-header><section-header><section-header><section-header><section-header><section-header><section-header><section-header><section-header><section-header>

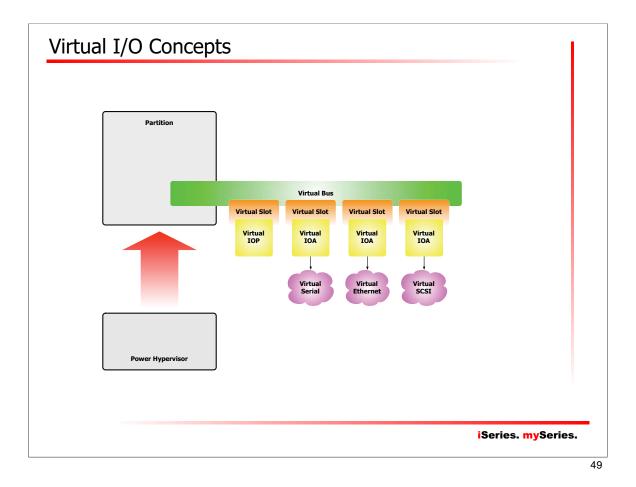

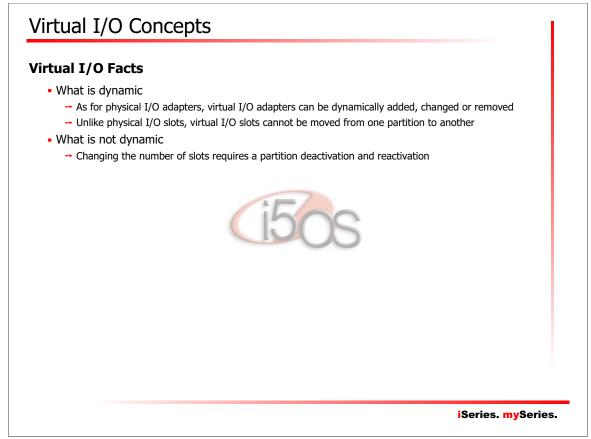

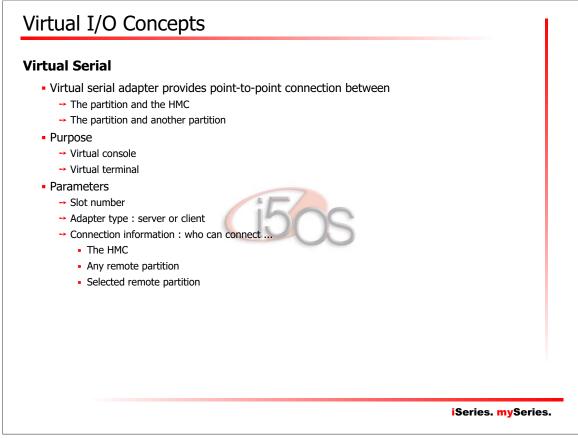

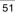

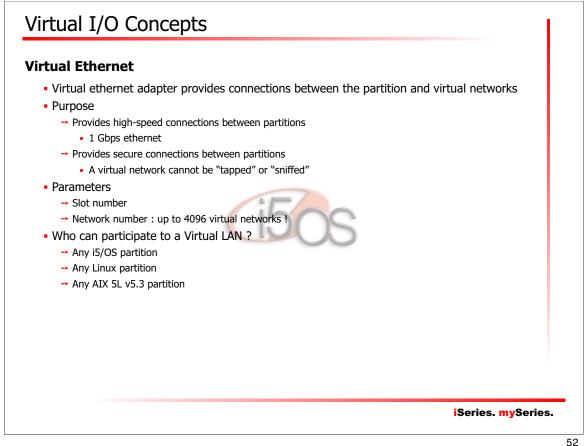

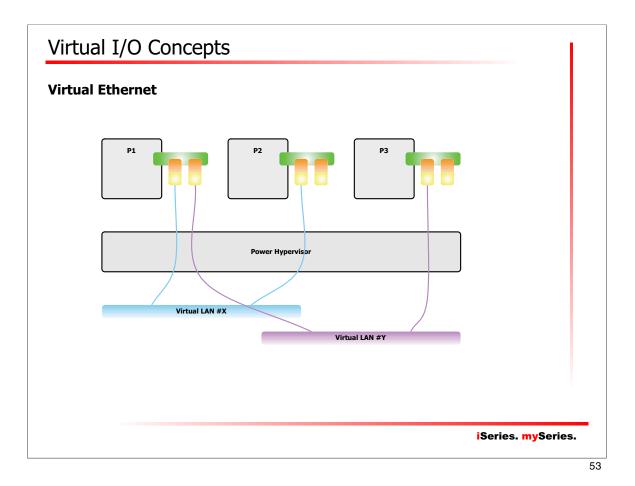

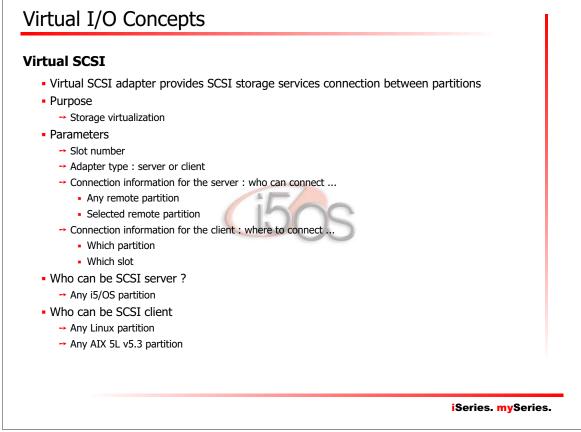

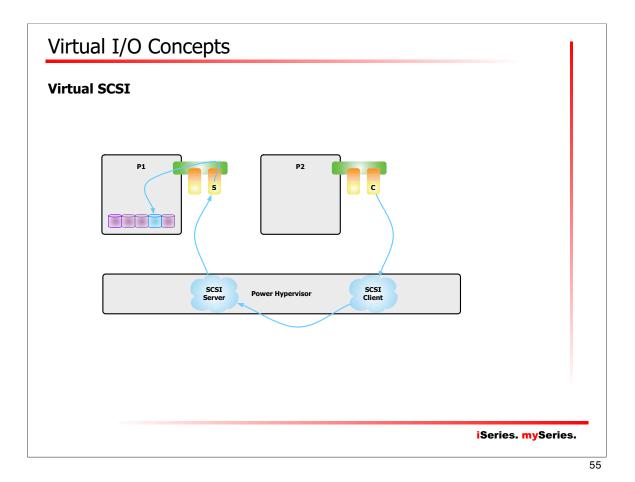

Virtual I/O Concepts **Virtual OptiConnect** • What is OptiConnect ? → Stands for OPTImized CONNECTion → Provides very high performance communications between systems • Works at HSL bus speed : 2 GB/s (20 Gbps) ! → Also known as "HSL OptiConnect" → Requires hardware planning Multiple CECs within the same HSL loop → Requires additional software • 5722SS1, Option XX, OptiConnect What is "virtual OptiConnect" → Virtualization of HSL OptiConnect facility between logical partitions → Requires additional software • 5722SS1, Option XX, OptiConnect • OptiConnect and Virtual OptiConnect usages : → DDM → Clusters → Switchable IASPs iSeries. mySeries.

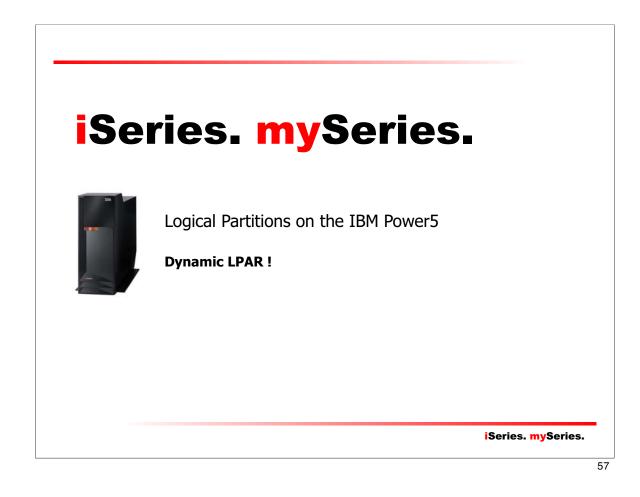

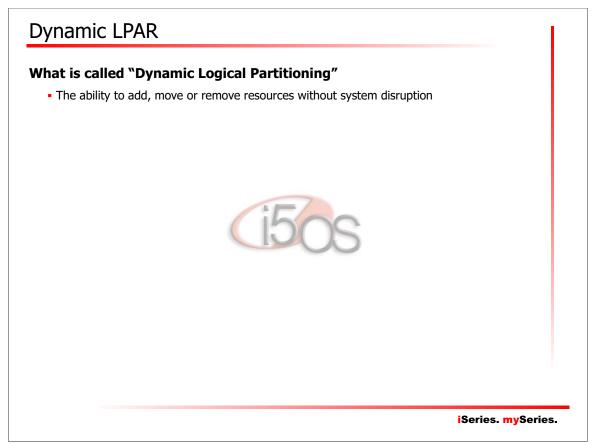

# Dynamic LPAR

### What can be changed dynamically !

- Processors
  - → Within established minimum and maximum
    - Configuration maintained in the partition profile
    - Changes to minimum or maximum requires partition deactivation an reactivation
  - → Granularity of moves
    - Dedicated processors : 1 processor
    - Shared processors : 0.01 processing unit (PU) per virtual processor !
    - Virtual processors : 1 virtual processor

### • A processor move implies :

- → Deallocation of processor or processor time
- → Clear caches and registers
- → Allocation of processor or processor time
- Nearly immediate !

iSeries. mySeries.

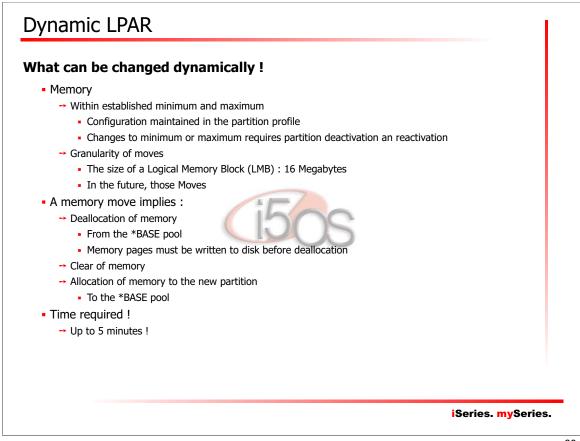

# Dynamic LPAR

# What can be changed dynamically !

- I/O Slots
  - → Only "desired" slots can be moved !
  - → Remember i5/OS still needs IOPs
    - An IOP without IOA is functional but not very useful
    - An IOA without IOP is nothing
    - BUS/IOP/IOA requirements must be kept !
  - → Remember "IOP-less" IOAs
    - Ethernet adapters
    - Cryptographic processors
    - ... more in the future : the direction is to get away from the IOP !

iSeries. mySeries.

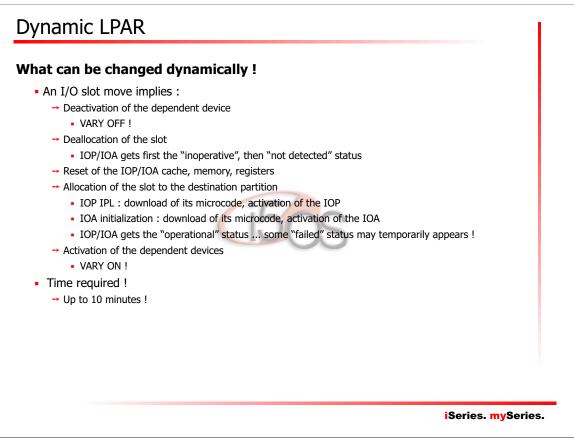

# Dynamic LPAR

## What can be changed dynamically !

- Virtual I/O Slots
  - → Can only be filled or emptied
    - Cannot be moved from one partition to another
  - → Only "desired" slots can be moved !
    - Configuration maintained in the partition profile
    - Changes to the desired/required status of a slot requires partition deactivation an reactivation
    - Changes to the number of virtual slots requires partition deactivation and reactivation
  - Granularity of moves
    - One slot

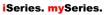

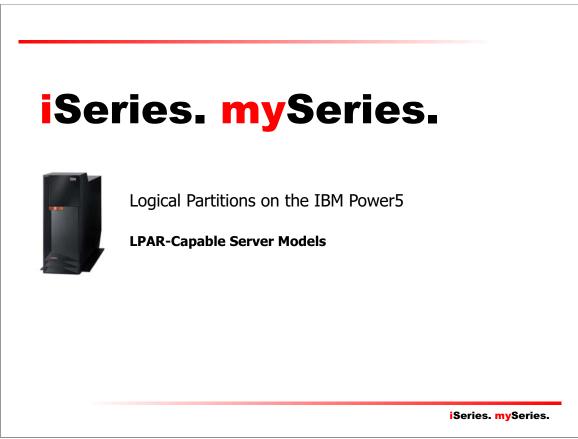

# IBM eServer i5/520

### Model i5/520 - 1000 CPW

- Processor : 1-Way Power5, 1.50GHz, L1+L2 Cache
- Processing units available : 0.43
- Maximum partitions : 4

### Model i5/520 - 2400 CPW

- Processor : 1-Way Power5, 1.50GHz, L1+L2 Cache
- Processing units available : 1.00
- Maximum partitions : 10

### Model i5/520 - 3300 CPW

- Processor : 1-Way Power5, 1.65GHz, L1+L2+L3 Cache
- Processing units available : 1.00
- Maximum partitions : 10

### Model i5/520 - 6000 CPW

- Processor : 2-Ways Power5, 1.65GHz, L1+L2+L3 Cache
- Processing units available : 2.00
- Maximum partitions : 20

iSeries. mySeries.

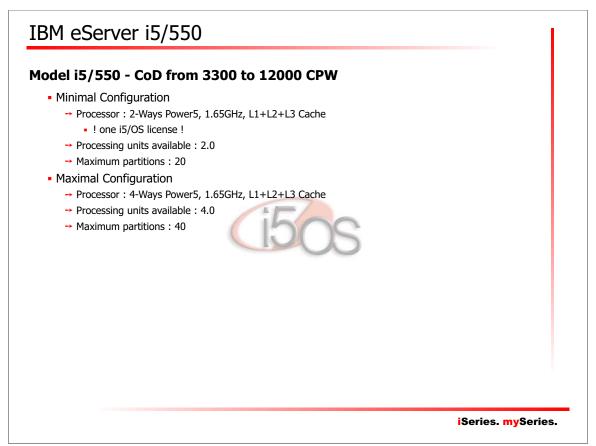

# IBM eServer i5/570

### Model i5/570 - CoD from 3300 to 44700 CPW

- Minimal Configuration
  - → Processor : 1-Ways Power5, 1.65GHz, L1+L2+L3 Cache
  - → Processing units available : 1.0
  - → Maximum partitions : 10
- Maximal Configuration
  - → Processor : 16-Ways Power5, 1.65GHz, L1+L2+L3 Cache
  - → Processing units available : 16.0
     → Maximum partitions : 160

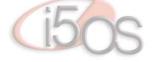

iSeries. mySeries.

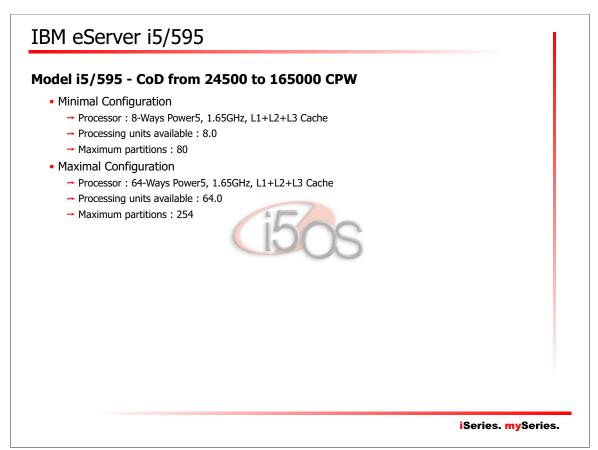

| iSe<br>IIII | ries. mySeries.<br>Logical Partitions on the IBM Power5<br>Planning |                           |
|-------------|---------------------------------------------------------------------|---------------------------|
|             |                                                                     | <b>iSeries. mySeries.</b> |

| rstand eServer i5 capabilities<br>eview previous chapters<br>rstem Builder !<br>rstand Operating System requirements<br>/OS<br>hux<br>X |  |
|----------------------------------------------------------------------------------------------------|--|
| eview previous chapters<br>rstem Builder !<br>rstand Operating System requirements<br>/OS<br>nux                                        |  |
| eview previous chapters<br>rstem Builder !<br>rstand Operating System requirements<br>/OS<br>nux                                        |  |
| rstand Operating System requirements<br>/OS<br>nux                                                                                      |  |
| /OS<br>nux                                                                                                    |  |
| nux                                                                                                    |  |
|                                                                                                    |  |
| 150s                                                                                                    |  |
|                                                                                                    |  |
|                                                                                                    |  |
|                                                                                                    |  |
|                                                                                                    |  |
|                                                                                                    |  |
|                                                                                                    |  |
|                                                                                                    |  |
|                                                                                                    |  |
|                                                                                                    |  |

# Planning

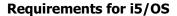

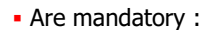

- → At least 0.10 processing unit
  - Commonly represents +/- 330 CPW
- → At least 256 MB of main storage
  - Just enough to load and start SLIC & i5/OS ... plan a few bit more to open a session !
- → One direct-attach (internal) disk unit (LSU)
  - Minimum size : 8.58 GB
- → One console
  - Can be a HMC thru virtual serial port
- → One alternate-IPL device
  - DVD or tape unit ... can be switchable or dedicated
- → One backup device
- A tape unit ... can be switchable or dedicated
  Operating system :
- → i5/OS V5R3M0
  - DO NOT USE SLIC RSA !

iSeries. mySeries.

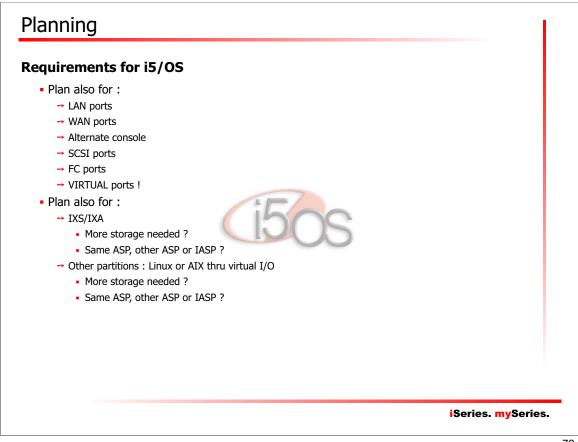

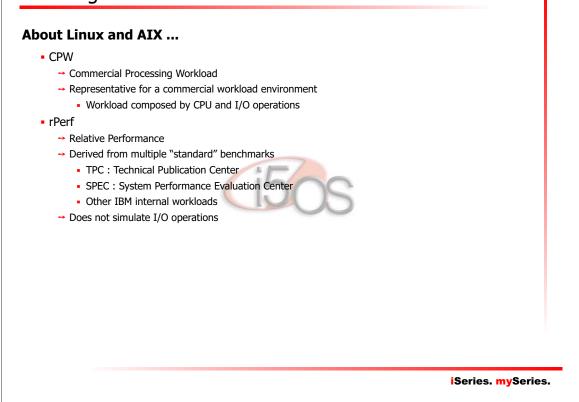

| eServer model | Number of CPUs | GHz  | rPerf | СРЖ   |  |
|---------------|----------------|------|-------|-------|--|
| 520           | 2              | 1.65 | 9.86  | 6000  |  |
| 550           | 2              | 1.65 | 9.86  | 6200  |  |
|               | 4              | 1.65 | 19.66 | 12000 |  |
| 570           | 2              | 1.65 | 9.86  | 6350  |  |
|               | 4              | 1.65 | 19.66 | 12000 |  |
|               | 8              | 1.65 | 37.22 | 23500 |  |
|               | 12             | 1.65 | 53.43 | 33400 |  |
|               | 16             | 1.65 | 68.40 | 44700 |  |

### Planning **Requirements for Linux/AIX 5L v5.3** • Are mandatory : → At least 0.10 processing unit → Some memory ... depending on the applications you'll have to run ! → One disk unit ... Physical or ... virtual ! → One console - Can be a HMC thru virtual serial port → One alternate boot device - CD or DVD ... physical or virtual ! → One backup device A tape unit ... can be switchable, dedicated or virtua • Operating system : → A PowerPC compatible, 64-bits kernel Linux edition : • Red Hat Enterprise Linux AS for POWER v4 Novell Suse Linux Enterprise Server for POWER v9 → AIX 5L v5.3 iSeries. mySeries. 75

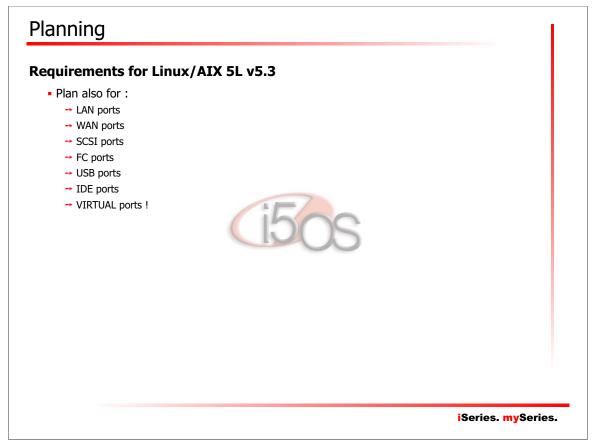

#### **Requirements for AIX 5L v5.2**

• REMEMBER : this version of AIX does NOT SUPPORT "virtual things" !

- → Virtual processors cannot be used ...
- → Memory cannot be dynamically assigned ...
- → No virtual networks, nor virtual storage can be used
- → Virtual console can be used !

### • Are mandatory :

- → At least 1 dedicated processor
- → Some memory ... depending on the applications you'll have to run !
- → One disk unit
- One console
  - Can be a HMC thru virtual serial port
- → One alternate boot device
  - CD or DVD
- → One backup device
  - A tape unit ... can be switchable or dedicated

#### iSeries. mySeries.

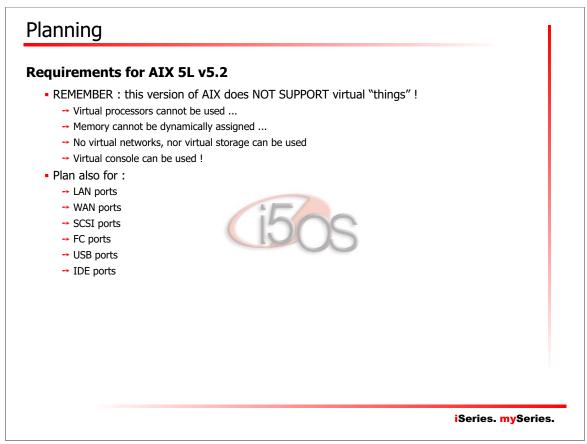

### **Know restrictions**

- At this time, Linux/AIX partitions does not handle any IOA with an IOP placed in an upstream position on the same bus !
  - → This means that you cannot share a bus between a Linux/AIX partition and an i5/OS partition
  - $\rightarrow$  This means that you cannot switch a device between a Linux/AIX partition and an i5/OS partition
    - You can switch a device between i5/OS partitions
    - You can switch a device between AIX/Linux partitions

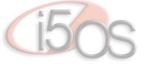

iSeries. mySeries.

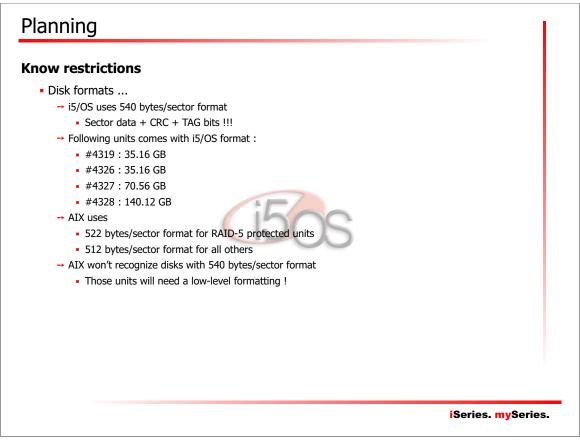

### ... Think ...

- Make a capacity planning
  - Determine your needs
- Inventory existing system
  - → Determine which component may/will be reused
- Build a new system
- Validate the new system
  - → Use LPAR Validater Tool
  - → Call IBM or a Business Partner
- Consider to upgrade existing system to supported OS version/release
  - → Consider EVERY partition !
  - → Upgrades to i5/OS V5R3 …
    - V5R3 does NOT support models 150, 6xx, Sxx
    - V5R3 is the last release to support models 170, 250, 7xx
    - V5R3 is the last release to support SPD hardware
    - V5R1 planned end of support is September 2005

iSeries. mySeries.

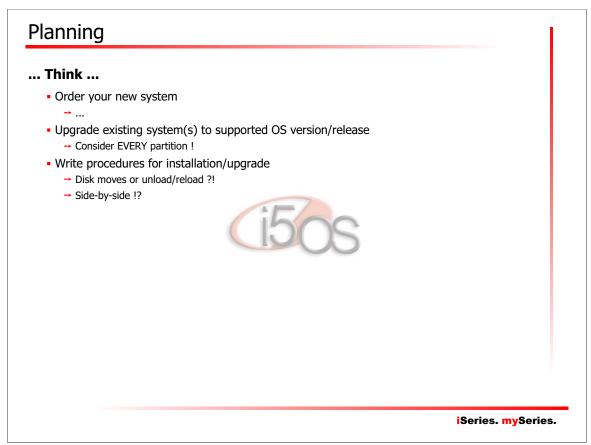

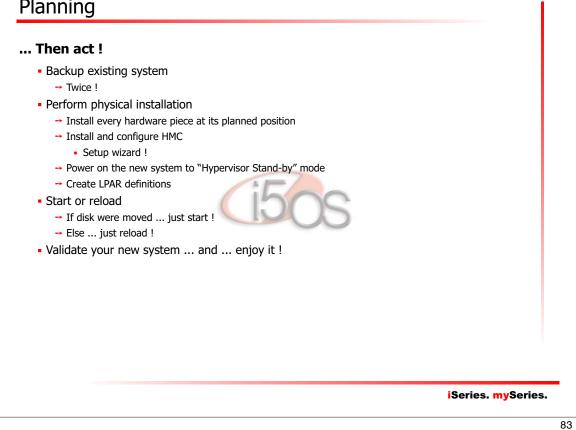

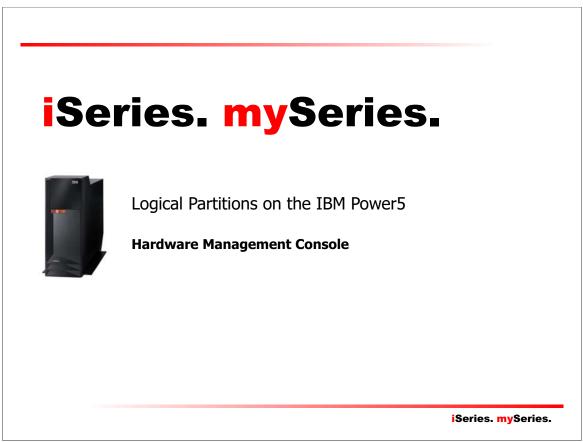

# Hardware Management Console What is it? Hardware dedicated to console functions Used to create and maintain a multiple-partitioned environment → Startup & shutdown partitions → Performing resource movements Displaying a virtual console - Displaying a virtual operator panel Detecting, reporting and sorting change in hardware conditions Gathering and reporting system error events Activating CoD resources Supports i5/OS, Linux and AIX Is it mandatory ? • YES, for LPARed systems YES, for CoD systems Not required to operate partitions iSeries. mySeries.

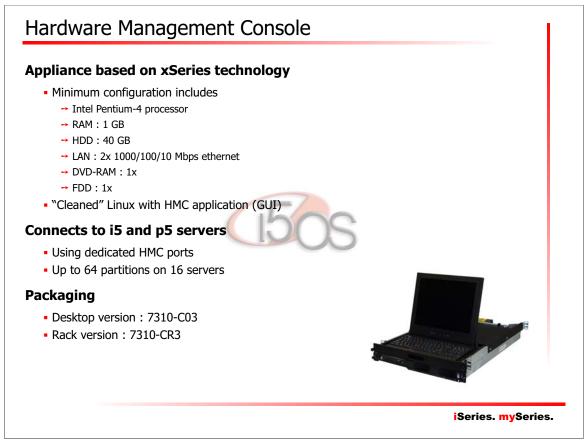

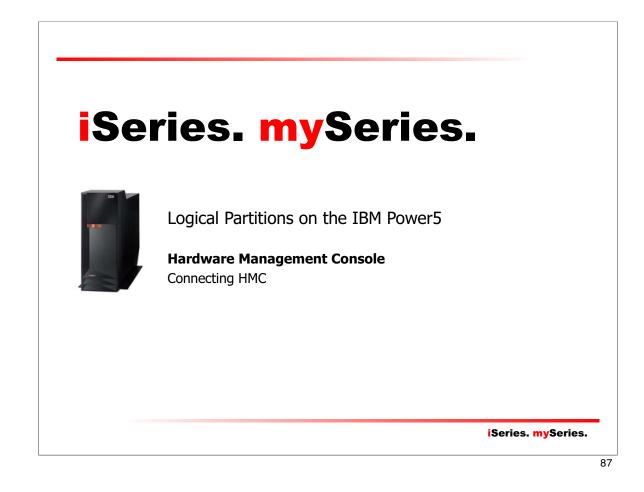

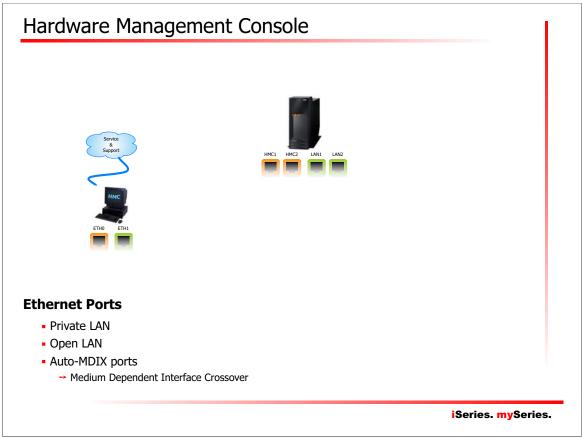

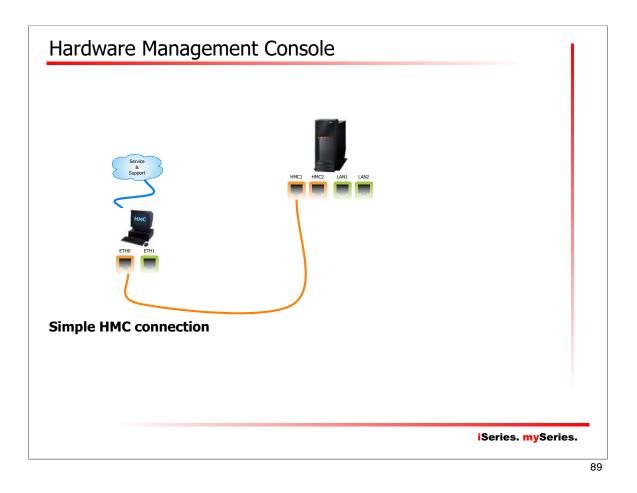

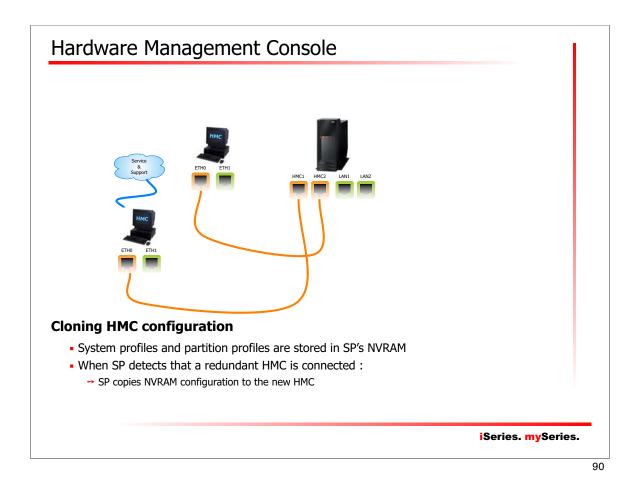

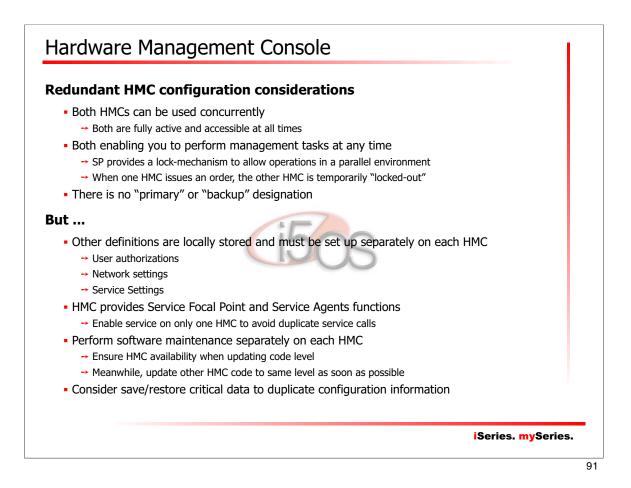

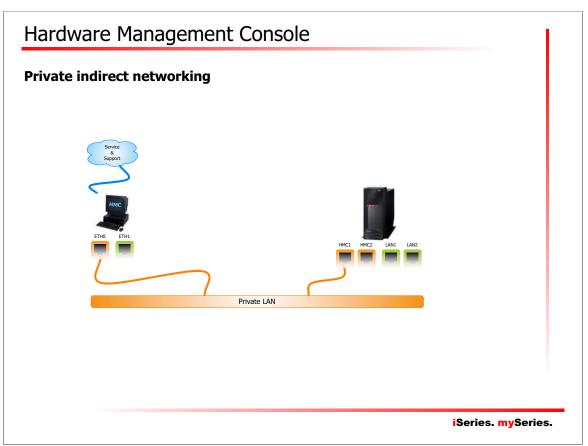

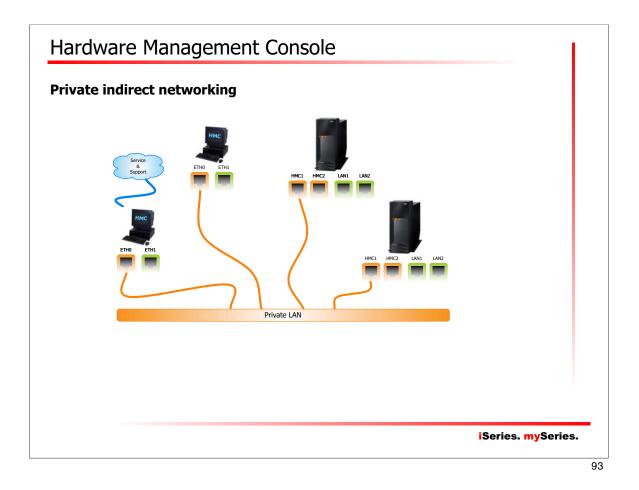

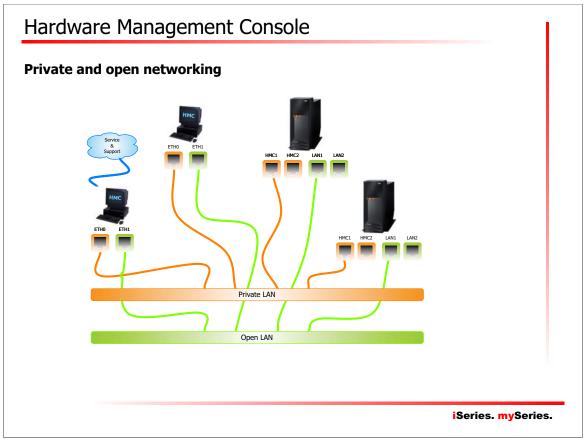

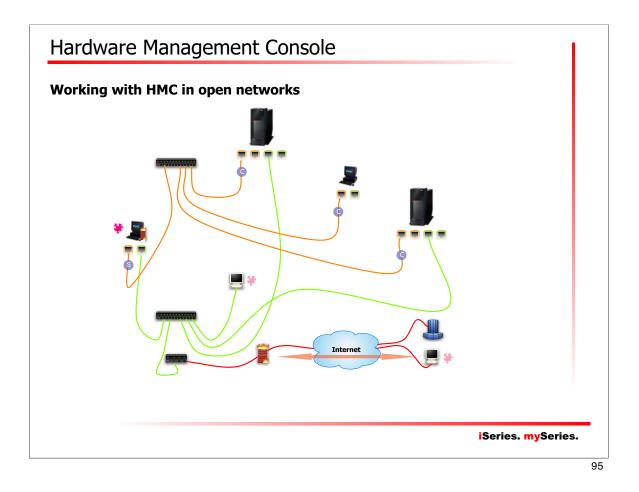

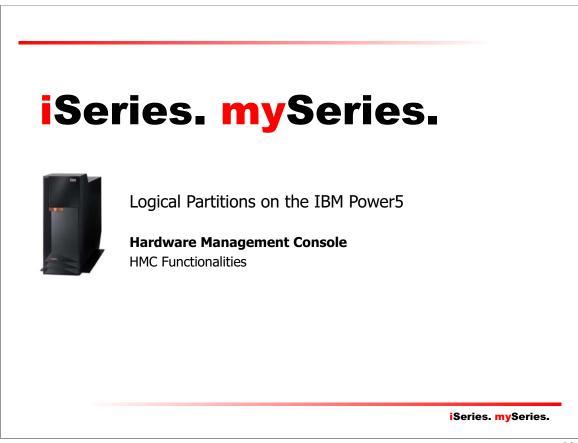

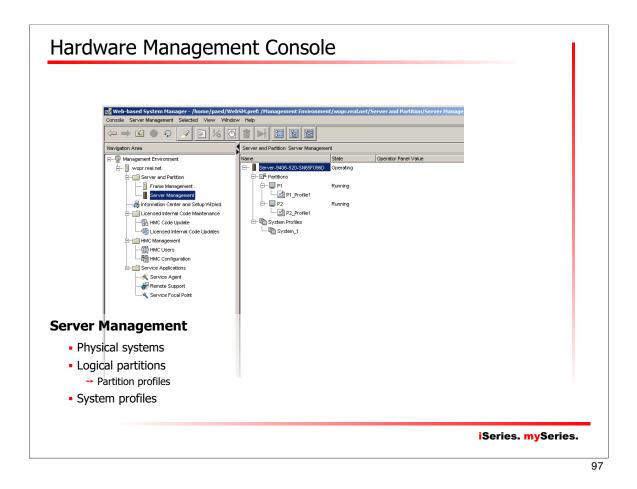

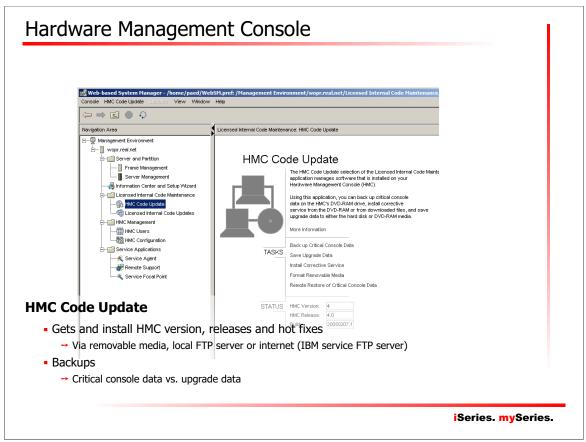

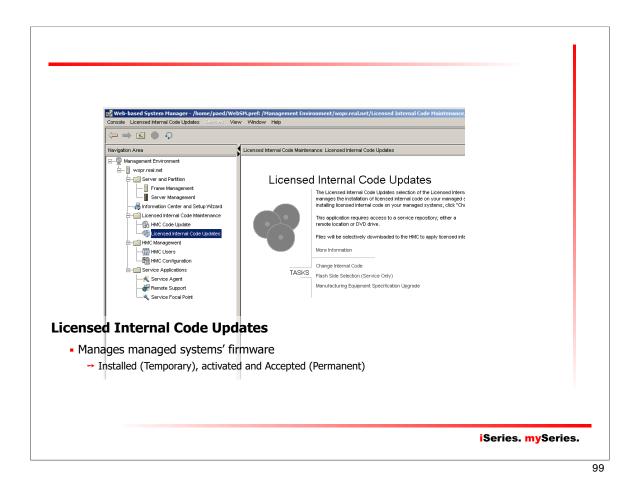

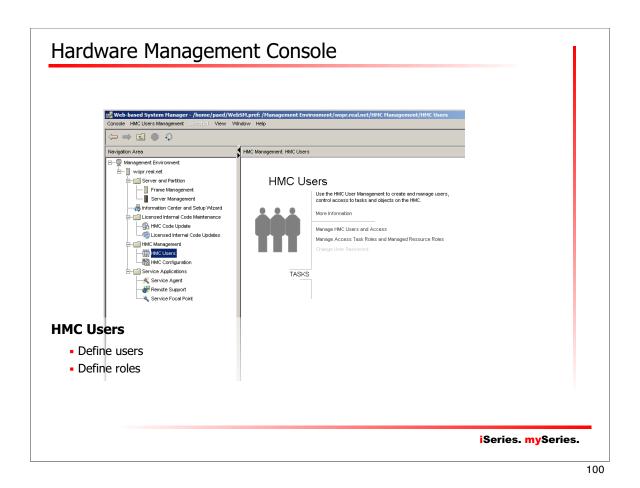

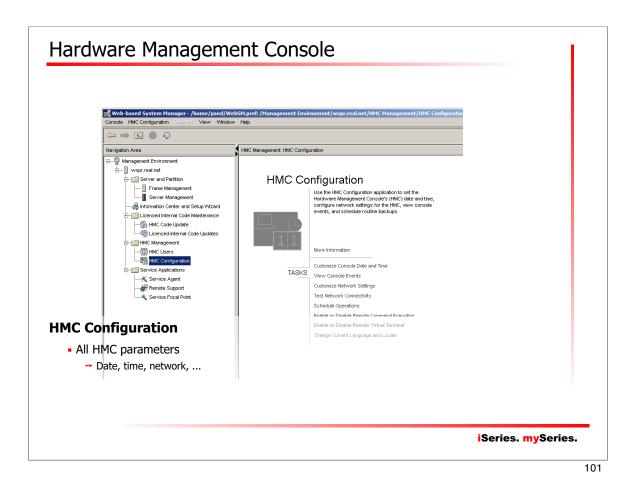

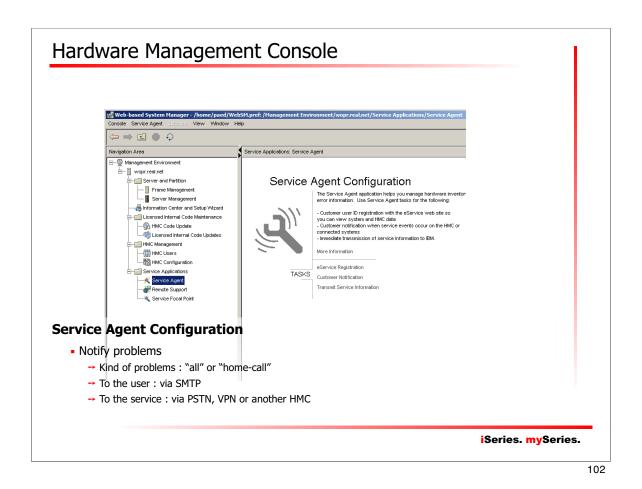

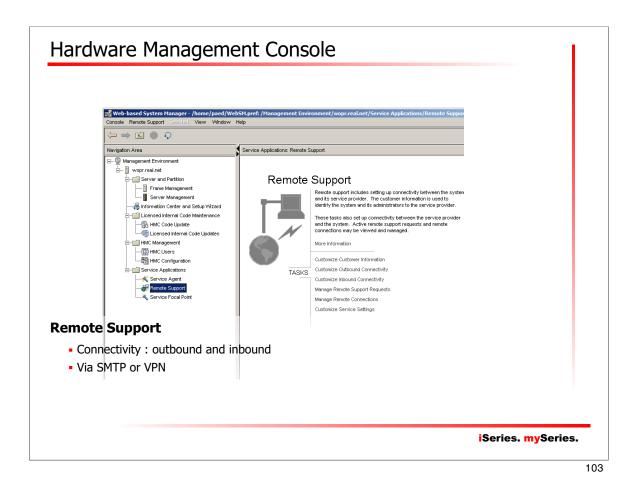

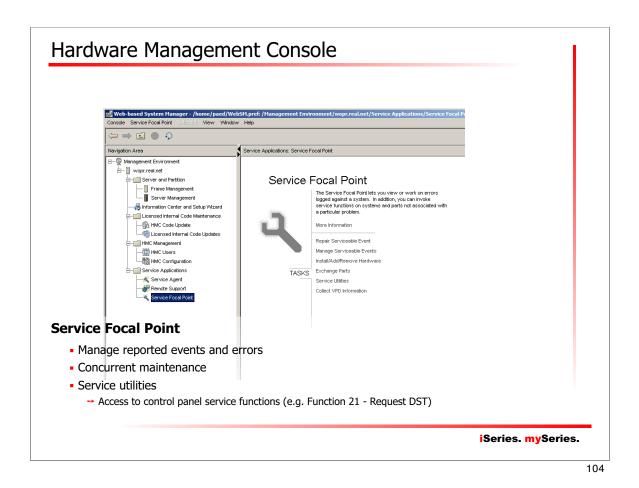

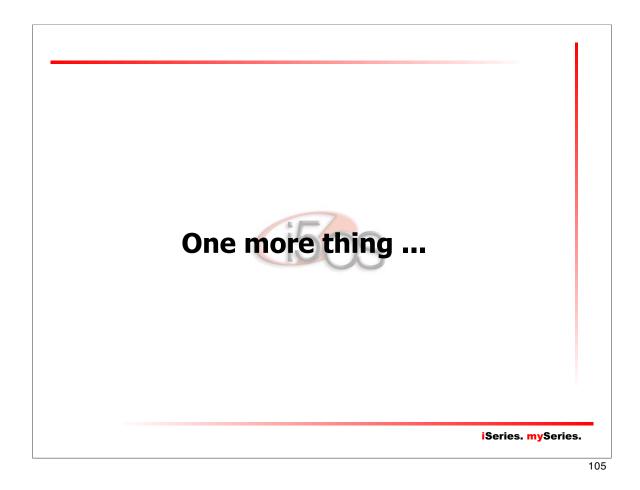

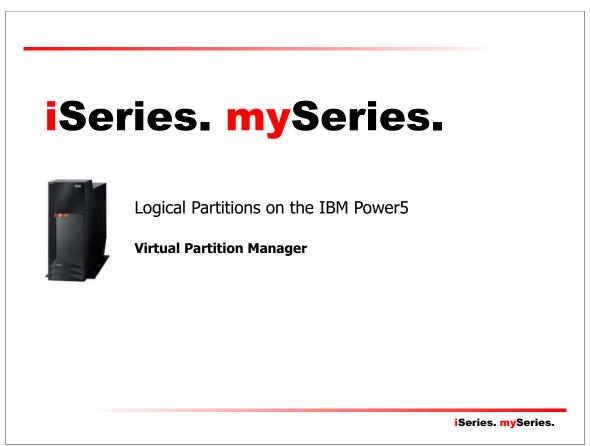

### Virtual Partition Manager

### What is it ?

- VPM introduces a way to create and manage Linux partitions without the use of a HMC
- VPM allows small and medium configuration to add simple Linux workloads

#### Available on May 27th, 2005 (tomorrow) !

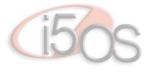

iSeries. mySeries.

107

# Virtual Partition Manager Planning for VPM ... An IPL is requires to apply enablement PTF → MF34753, MF34956, MF34962 → Those PTF should be permanently applied before SAVSYS Ensure that you have the last firmware level → Minimum level is SF230\_113, via PTF MH00265 Maximum 4 Linux partitions • I/O for all linux partition must be managed by a single i5/OS instance → Only a single i5/OS instance can exist Linux must use virtual I/O to access disk, tape, DVD, ethernet → Direct-attach I/O cannot be installed in any Linux partition Maximum 4 virtual ethernet connection per Linux partition - Linux partition creation and maintenance can only be performed thru DST/SST → iSeries Navigator does not support VPM → LPAR Toolkit does not support VPM → Likewise, there is no API nor SSH enablement capabilities iSeries. mySeries.

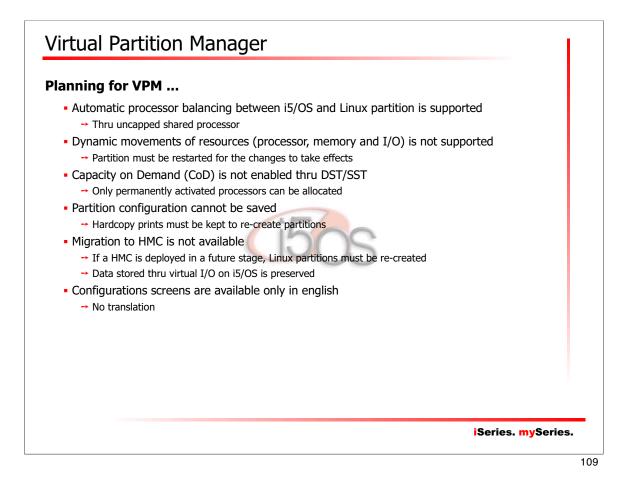

| Partition Manager vs. Ha               | ł                      |                      |  |
|----------------------------------------|------------------------|----------------------|--|
|                                        | VPM                    | нмс                  |  |
| Operating systems supported            | i5/OS and Linux        | i5/OS, Linux and AIX |  |
| Maximum number of partitions           | 5 (1x i5/OS, 4x Linux) | 254                  |  |
| Uncapped partition support             | Yes                    | Yes                  |  |
| Dynamic resource movement              | No                     | Yes                  |  |
| I/O support for Linux                  | Virtual                | Virtual and Direct   |  |
| Maximum number of ethernet connections | 4                      | 4096                 |  |
| Maximum virtual disk per partition     | 64 TB                  | 64 TB                |  |

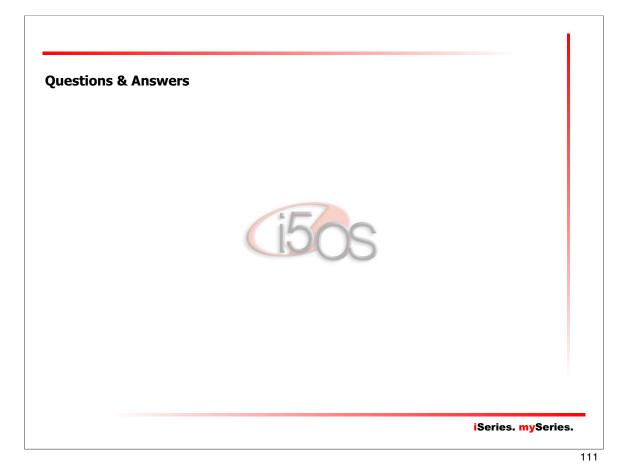

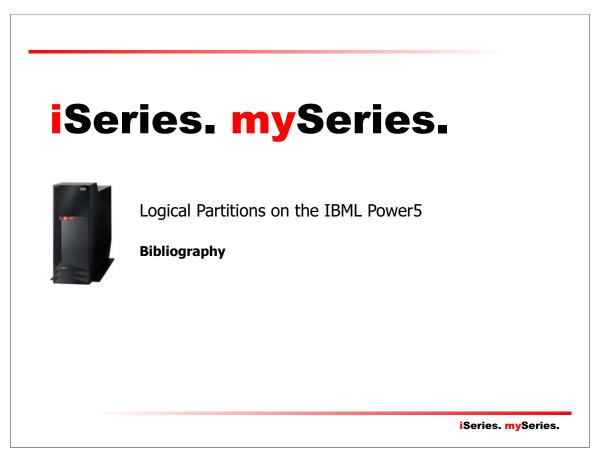

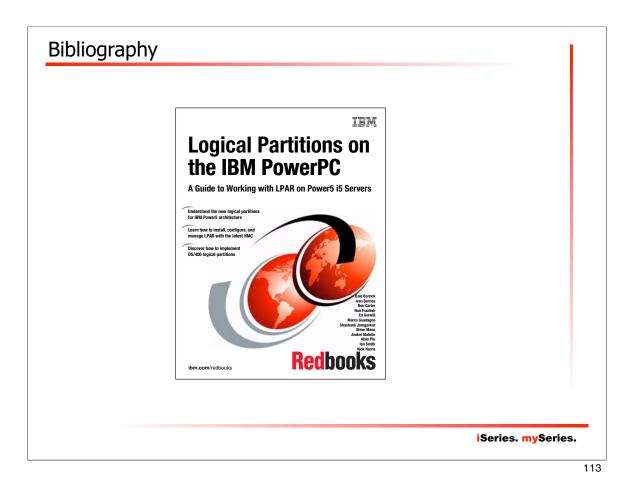

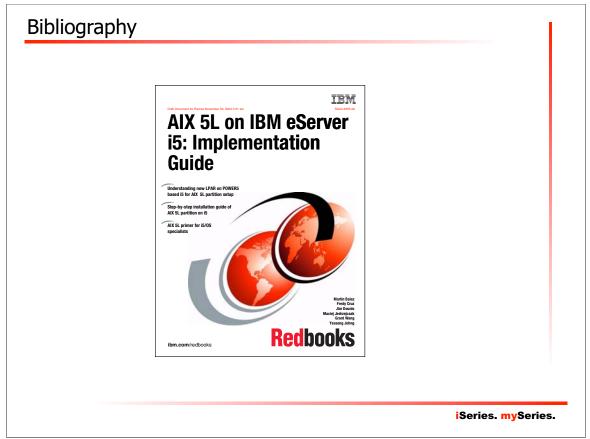

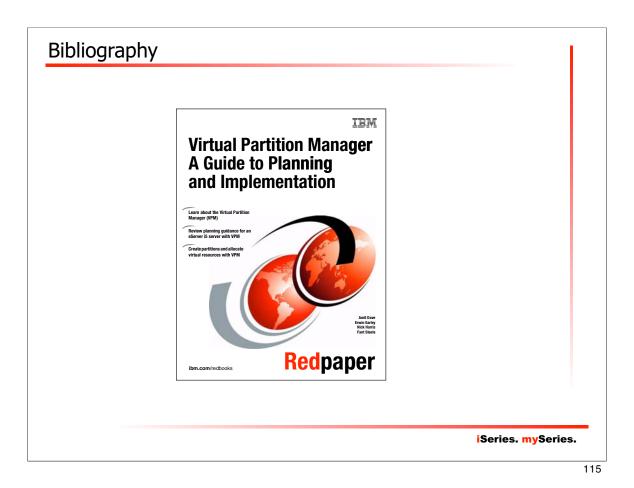

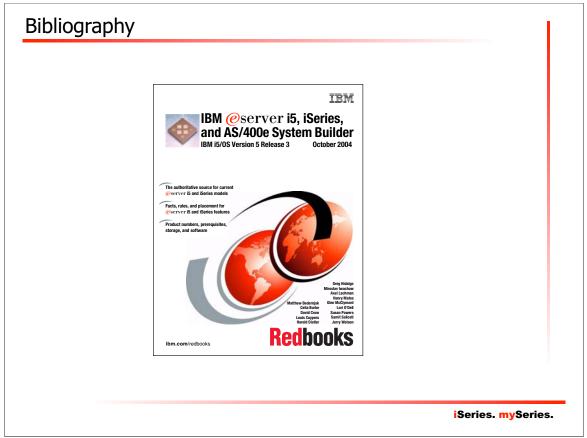

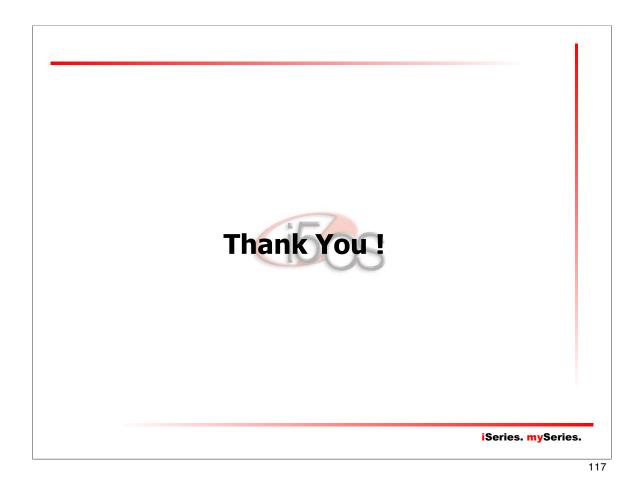

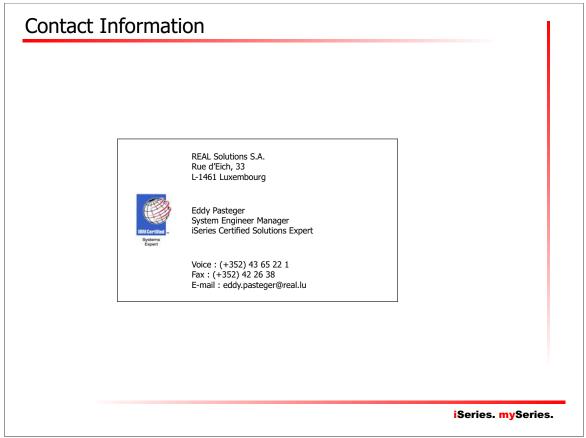

Free Manuals Download Website <u>http://myh66.com</u> <u>http://usermanuals.us</u> <u>http://www.somanuals.com</u> <u>http://www.4manuals.cc</u> <u>http://www.4manuals.cc</u> <u>http://www.4manuals.cc</u> <u>http://www.4manuals.com</u> <u>http://www.404manual.com</u> <u>http://www.luxmanual.com</u> <u>http://aubethermostatmanual.com</u> Golf course search by state

http://golfingnear.com Email search by domain

http://emailbydomain.com Auto manuals search

http://auto.somanuals.com TV manuals search

http://tv.somanuals.com